## $J$ итература

1. Антонов В.Н. Мониторинг состояния посевов и прогнозирование урожайности яровой пшеницы по данным ДЗЗ / В.Н. Антонов, Л.А. Сладких. – М.: «Проспект», Геоматика №4, 2009. – 115с.,  $C.50-53.$ 

2. Вегетационные индексы. Основы, формулы, практическое использование / MapExpert http:// mapexpert.com.ua/index\_ru.php?id=20&table=news - 30.12.2011.

3. Гарбук С.В. Космические системы дистанционного зондирования Земли // С.В.Гарбук, В.Е. Гершензон. – М. : Издательство АИБ, 1997. – 296 с.

4. Гарбук С.В. Изображение Земли из космоса: Примеры применения / С.В. Гарбук. - М.:ИТЦ СканЭкс, 2005. - 100 с.

5. Зерновое сельское хозяйство – вид из космоса / R&D Center ScanEx http://www.scanex.ru/ru/data/ Applications ScanEx  $p19-31.pdf - 28.12.2011$ .

6. Красовский Г.Я. Введение в методы космического мониторинга окружающей среды / Г.Я. Красовский, В.А. Петросов – Х.: ХАИ, 1999. – 206 с.

7. Куссуль Н. Оценка состояния растительности и прогнозирование урожайности озимых культур Украины по спутниковым данным / Н. Куссуль, Н. Ильин, С. Скакун, А. Лавренюк. – К.: Институт космических исследований НАНУ-НКАУ, 2005. – 25с.

8. Применение данных ДЗЗ в сельском хозяйстве / ЦПОСІ та КНП http://dzz.gov.ua/CPOSI/style/ page  $2$ /print ru.php?id=26&table=info – 5.01.2012.

9. Степная зона Украины / Smotret-Mir.Ru http://smotret-mir.ru/ukraina/stepnaya-zona-ukrainy.html - 12.02.2012.

10. Черепанов А.С. Спектральные свойства растительности и вегетационные индексы / А.С. Черепанов, Е.Г. Дружинина // Геоматика. – М.: Проспект, 2009. – №3. – 104 с., С. 28-32.

 $I$ Іоступила в редакцію 23 квітня 2012 р. Рекомендував до друку д.т.н. Г.Я. Красовський

УДК 631.03: 631.67 *Ковальчук П.І., Герус А.В. Iнститут водних проблем і меліорації НААН України* 

## МАТЕМАТИЧНЕ МОДЕЛЮВАННЯ ТА ПРОГНОЗУВАННЯ ПОШИРЕННЯ <u>ЗАБРУДНЕНЬ В РІЧКАХ ПРИ АВАРІЙНИХ СИТУАЦІЯХ</u>

Розроблено метод та математичну модель оперативного прогнозування якості води в районах водозаборів при викиді забруднень в умовах виникнення аварійних ситуацій.

Ключові слова: математична модель, фронт забруднень, вода, якість, очищення.

Разработано метод и математическую модель оперативного прогнозирования качества воды в районах водозаборов при выбросах загрязнений в условиях возникновения аварийных ситуаций.

Ключевые слова: математическая модель, фронт загрязнений, вода, качество, очищение.

It is developed the method and mathematical model of operative forecasting of water quality in the water intakes points pollution in a case of emergency.

**Keywords:** mathematical model, pollution contact zone, water, quality, treatment.

Постановка задачі. Забезпечення водоспоживачів водою потрібної якості в необхідній кількості набуває все більшої актуальності, оскільки у волойми та ріки поступає все більше стічних вол і інших

© Ковальчук П.I., Герус А.В., 2013

забруднень при техногенних аваріях. Своєчасно з'ясувати, наскільки вміст токсичних речовин наблизиться чи перевищить їхні гранично допустимі концентрації на ділянці водозабору без досконалого прогнозу неможливо [5]. Тому необхідно розробити методику прогнозування поширення забруднень з метою забезпечення волоспоживачів волою вілповілної якості. Віломі кілька пілхолів до розробки математичної моделі: камерна модель масоперенесення [5]; розв'язування дифузійних задач методом Монте-Карло [3]; математичні моделі диференціального одномірного рівняння турбулентної дифузії з переходом до системи скінченно-різницевих рівнянь [2].

Важливою задачею оперативного прогнозування є розробка поширення фронту забруднення на прикладі річки з урахуванням гідрологічних характеристик водотоку та типу забруднюючої речовини, розрахунок концентрації вниз по течії річки. Інструментарієм прогнозування є методи математичного моделювання поширення забруднень у водотоках.

Метод вирішення задачі оперативного прогнозування поширення забруднень в річках при аварійних ситуаціях. Прогноз наслідків скиду забруднюючих речовин у водні об'єкти є однією з основних задач при оцінці якості води в районах водозаборів. Для ряду типових ситуацій розроблені та рекомендовані методи [4] обчислення очікуваних концентрацій в контрольних точках або створах. Однак їх використання далеко не завжди можна адаптувати до конкретних природних умов поширення забруднень в річках. Отже, необхідно розробляти моделі, адекватні до фізико-хімічних, біологічних процесів поширення, змішування, осідання в мул, самоочищення забруднюючих речовин. Тобто, необхідне вивчення комплексу цих явищ в конкретній річці, виходячи з моделі, що описує процес в цілому – моделі турбулентної дифузії неконсервативних речовин в річках. Такий підхід дозволяє найбільш ефективно підійти до вдосконалення інженерних методів прогнозування наслідків скиду забруднюючих речовин у місцях водозабору.

Ціль розробки моделі полягає в одержанні прогнозних оцінок динаміки розповсюдження забруднюючих речовин по довжині річки від зосередженого джерела (точки викиду), наприклад при прориві греблі та попаданні забруднень в річку Дністер. При побудові моделі враховувались такі моменти: закон збереження і переносу речовини; умова нерозривності потоків; закономірності осідання частинок забруднюючої речовини в мул та дифузія цієї речовини з мулу у водний потік; дані про середню швидкість річки на розрахунковій ділянці; початкові умови у вигляді концентрацій забруднень в мулі і водному потоці та гранична концентрація в точці викиду забруднень; значення ГДК забруднюючого інгредієнту; припущення про консервативність забруднюючої речовини. При цьому приймається, що частина забруднень переноситься водою, а частина може затримуватися в донних відкладах (мулі) і поступово знову надходить у водний потік. Роль донних відкладів суттєва, вони часто є джерелами вторинного забруднення [1]. Для вирішення цієї задачі вибрана модель, що реалізує одномірну схему розповсюдження вздовж ріки забруднюючих речовин.

Найбільш адекватною для опису поширення забруднення у випадку аварійних скидів, варто вважати запропоновану нами модель, що базується на системі диференціальних рівнянь взаємодії водотоку з донними відкладами:

$$
\begin{cases}\n\frac{\partial U}{\partial t} = \frac{\partial}{\partial x} a(x) \frac{\partial U}{\partial x} - V(x) \frac{\partial U}{\partial x} - \lambda(x)U + \mu(x)S + f(x, t); \\
\frac{\partial S}{\partial t} = \lambda(x)U - \mu(x)S\n\end{cases} (1)
$$

де:  $V(x)$  — швидкість течії річки, м/с;  $U(x, t)$  — концентрація забруднюючої речовини у водотоці (в частках від  $U_{\Gamma\!I\!I\!K}$ , об'ємної гранично допустимої концентрації забруднюючих речовин);  $S(x,t)$  — концентрація забруднюючої речовини в мулі (в частках від  $U_{\vec{I} \vec{J} \vec{K}}$ );  $a(x)$  —коефіцієнт молекулярної або турбулентної дифузії;  $\lambda(x)$ ,  $\mu(x)$  — параметри обміну між донними відкладами і водним потоком;  $f(x, t)$  — функція джерела надходження забруднень в річку. Функція джерела є точковим джерелом викиду забруднюючих речовин такого вигляду:

$$
f(x,t) = \begin{cases} f(t), npu x = 0; \\ 0, npu x \neq 0. \end{cases}
$$

 $(2)$ 

Для розв'язування цієї задачі вся досліджувана акваторія ріки розбивається на множину ділянок (комірок), кількість яких повинна в достатній мірі відображати конфігурацію русла, особливості та швидкості руху води на окремих ділянках. При розрахунку характеристики поширення забруднень було використано метод скінченно-різницевої апроксимації системи рівнянь (4).

Результати розрахунків. Розроблена математична модель та програмний комплекс дозволяє розраховувати сценарії поширення фронту забруднення, зміну її концентрації в часі в різних точках об'єкту моделювання (річка Дністер).

При модельних розрахунках імітується динаміка забруднюючої речовини (сульфатів) у частках U<sub>ГДК</sub> в результаті залпового викиду забруднень в Галичі (точка викиду). Модельована акваторія ріки складає 170 км і сягає водозабору в місті Заліщики.

Сценарні розрахунки дозволяють імітувати аварійні ситуації (залпові викиди та викиди на протязі певного часу) при різних концентраціях в початковій точці та оцінювати з допомогою розробленої моделі інтенсивність, динаміку та структуру забруднення річки в різних гідрологічних ситуаціях.

Моделі формування поля забруднення, як приклади результатів імітаційних експериментів, показані на рисунках 1 та 2.

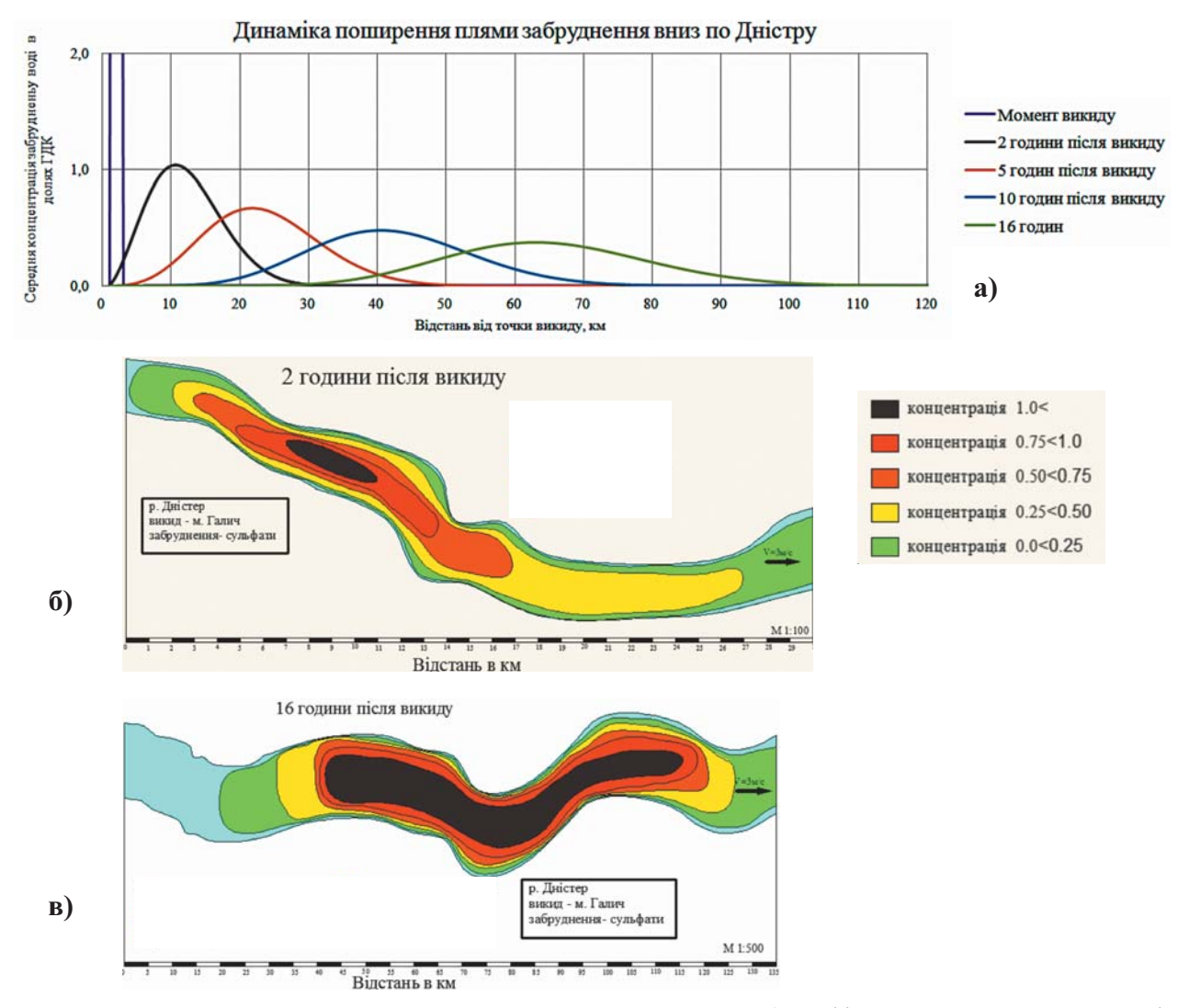

Рис. 1. Динаміка поширення плями забруднення по Дністру: а) графік залежностей концентрацій в часі залежно від поширення; б), в) просторові моделі відповідно через 2 та 16 годин після викиду.

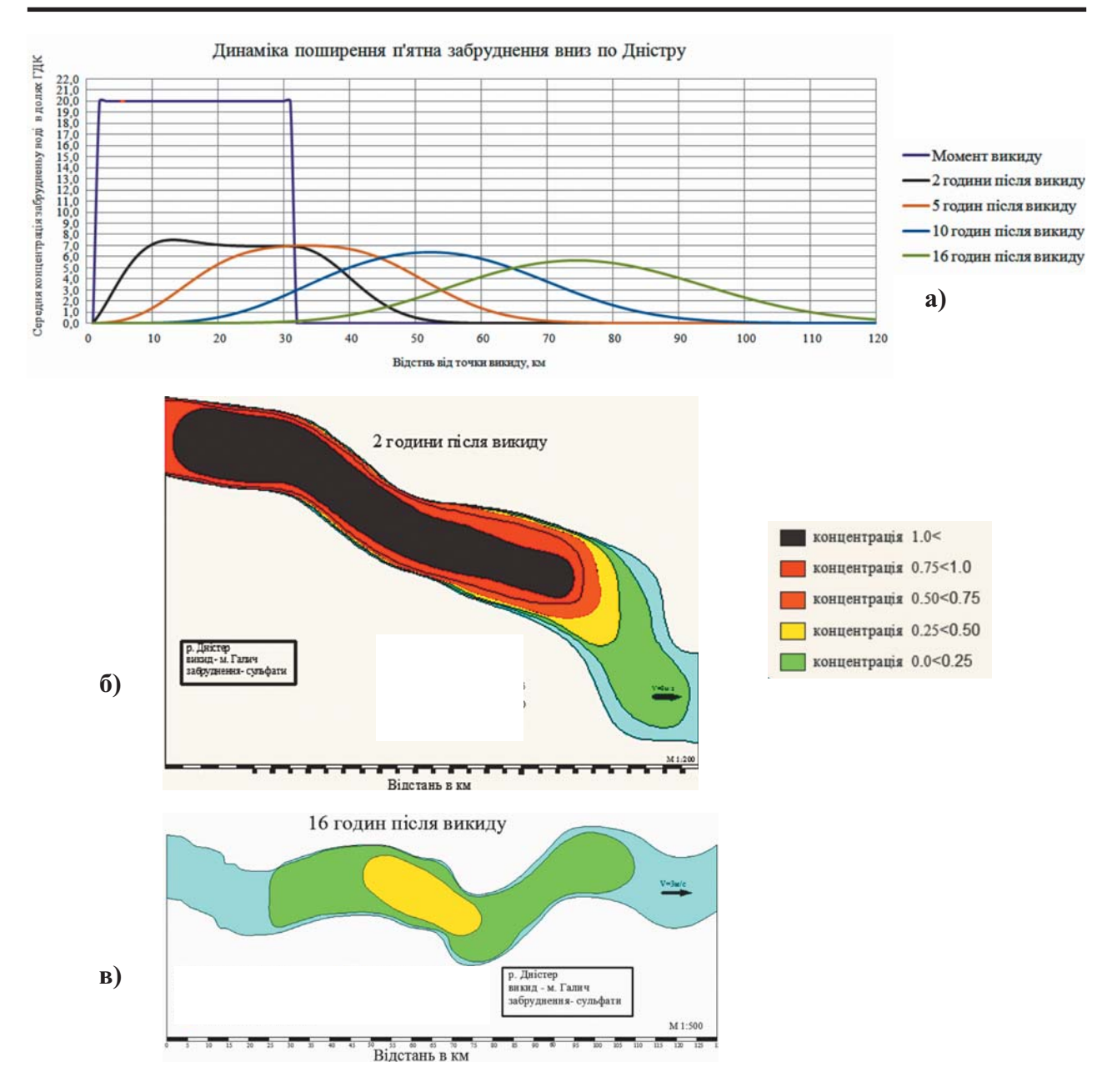

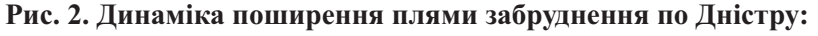

а) графік залежностей концентрацій в часі залежно від поширення;

б), в) просторові моделі відповідно через 2 та 16 годин після викиду.

Сценарій 1. Для моделювання поширення забруднень розглянуто сценарій з залповим викидом забруднюючих речовин, рівним 40 одиниць  $U_{I\mathcal{I}\mathcal{K}}$  при розрахунковій швидкості течії 3 м/с. У результаті імітаційного моделювання пляма забруднення в часі має вигляд (рис. 1).

Поширення плями забруднення в просторі на момент часу  $t = 2$  години має вигляд (рис. 2), тобто в результаті розбавлення і часткового осідання в мулі максимальні концентрації становлять 1,03  $U_{\text{IJK}}$ і є небезпечними на незначній ділянці річки в точці  $\Delta x = 3$ км і в точці  $x = 11$ км. В інших точках річки концентрація знаходиться в межах  $U \leq U_{\text{FZK}}$ .

Сценарій 2. На відміну від сценарію 1 (залповий викид) за сценарієм 2 моделюється процес викиду забруднень протягом однієї години (рис. 2).

Висновки. У процесі досліджень запропоновано метод, модель та програмний комплекс, що дозволяє визначати концентрацію забруднюючих речовин в кожній точці досліджуваного об'єкту в будьякий момент часу при різних аварійних ситуаціях. Розглянуто два сценарії поширення фронту забруднення, на основі яких можна оцінювати інтенсивність, динаміку та структуру забруднення річки в різних гідрологічних ситуаціях.

## Література

1. Айтсам А.М. Смешение сточных вод и самоочищение водоемов / А.М. Айтсам, Х.А. Вельнер, А.В. Караушев, В.Т. Каплиный, Л.Л. Пааль // Материалы II Всесоюзного симпозиума. - Таллин,  $1967. - C.97 - 102.$ 

2. Акішин Б.О. Скінченно-різницевий метод синтезу моделей динаміки забруднюючих речовин у водотоках/ Б.О. Акішин, П.І. Ковальчук // Автоматика. – Київ, 1976. – № 6. – С.14–19.

3. Галкин Л. М. Решение диффузионных задач методом Монте-Карло / Л.М. Галкин. - М.: Наука, 1975. – 94 с.

4. Игнатов А.В. Информационное моделирование загрязнения водных объектов / А.В. Игнатов, В.В. Кравченко // География и природные ресурсы. – Иркутск, 2008. – №1. – С.144–150.

5. Сизоненко В.П. Прогнозування впливу підприємств ядерно-паливного циклу на поверхневі водоймища на прикладі скидів шахти «Нова» / В.П. Сизоненко, О.Л. Шевченко, О.Г. Лисюк // Проблеми загальної енергетики. - 2010. –  $N<sub>2</sub>(22)$ . – С. 45-52.

Поступила в редакцію 4 травня 2012 р.

УДК 528.5

Бурак К.О., Ковтун В.М., Гринішак М.Я., Михайлишин В.П. Івано-Франківський наиіональний технічний університет нафти і газу

## ВИКОРИСТАННЯ ЕЛЕКТРОННИХ ТРЕНАЖЕРНИХ СИСТЕМ НА ІНЖЕНЕРНО-ЕКОЛОГІЧНОМУ ФАКУЛЬТЕТІ ІФНТУНГ

Розглянуті проблеми в провадженні інформаційних технологій при викладанні геодезичного циклу дисциплін у ІФНТУНГ.

Ключові слова: тренажерні системи, підсумковий контроль, тахеометр.

Рассмотрены проблемы использования информационных технологий при изучении геодезического цикла дисциплин в ИФНТУНГ.

Ключевые слова: тренажерные системы, итоговый контроль, тахеометр.

The article deals with the problems in the introduction of information technology in teaching courses in surveying cycle IFNTUOG.

Keywords: training systems, final control, total station.

Актуальність проблеми. Сучасні телекомунікаційні, інформаційні і комп'ютерні технології, в першу чергу - електронні тренажери широко використовуються для навчання висококваліфікованих спеціалістів інженерних спеціальностей. Особливе значення вони повинні відігравати в підготовці інженерів, які навчаються на ІЕФ. Справа в тому, що кваліфікаційні вимоги передбачають набуття практичних навичок роботи з сучасними електронними тахеометрами, цифровими нівелірами тощо, вартість і, відповідно, амортизація яких є високою та складає значну частину вартості навчання. В той же

© Бурак К.О., Ковтун В.М., Гринішак М.Я., Михайлишин В.П., 2013